## x86 Assembly Language II

CMSC 313 Sections 01, 02

## Recap i386 Basic Architecture

- Registers are storage units inside the CPU.
- Registers are much faster than memory.
- · 8 General purpose registers in i386:
  - $\ \, \mathsf{EAX}, \mathsf{EBX}, \mathsf{ECX}, \mathsf{EDX}, \mathsf{ESI}, \mathsf{EDI}, \mathsf{EBP}, \mathsf{ESP}$
  - can access subparts of EAX, EBX, ECX and EDX via special names (e.g., EAX→AX→{AH,AL})
- The instruction pointer (EIP) points to (i.e., contains addr of) machine code to be executed next.
- Typically, data moves from memory to registers, is processed, moves from registers back to memory.
- · Different addressing modes used.

UMBC, CMSC313, Richard Chang <chang@umbc.edu>

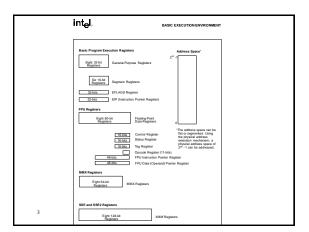

|   | General Puppess Registers   1                                                                                                    |   |  |
|---|----------------------------------------------------------------------------------------------------|---|--|
|   | Set   Sc.   Set   Eack                                                                                                    |   |  |
|   | Figure 34. Alternate General-Purpose Register Names                                                                                                    |   |  |
|   |                                                                                                    |   |  |
| 4 |                                                                                                    |   |  |
|   |                                                                                                    | _ |  |
|   |                                                                                                    |   |  |
|   |                                                                                                    | 1 |  |
|   |                                                                                                    |   |  |
|   | EAX—Accumulator for operands and results data.     EEX—Poster to data in the DS segment.     ECX—Control or onity and box operations.                                                                                                    |   |  |
|   | EEX.—A contact on using an use of operation.     EEX.—I object to date in the segment pointed to by the DS register; source pointer for string operation.9     EEX.—Pointer to date (or destination) in the segment pointed to by the ES register; decination pointer for string operation.9 |   |  |
|   | ESP—Sask criter (in the SS eigener).     EBP—Pointer to data on the stack (in the SS eigener).                                                                                                    |   |  |
|   |                                                                                                    |   |  |
| 1 |                                                                                                    |   |  |

## toupper.asm

- · Use Linux system call to output prompt.
- Use Linux system call to get user input.
- Scan each character of user input and convert all lower case characters to upper case.
- · Learn how to:
  - work with 8-bit data
  - specify ASCII constant
  - compare values
  - do loop control
- · Use gdb to trace execution

UMBC, CMSC313, Richard Chang <chang@umbc.edu>

| [0]                                                                                   |   |
|---------------------------------------------------------------------------------------|---|
| [Show source of toupper.asm]                                                          |   |
|                                                                                       |   |
|                                                                                       |   |
|                                                                                       |   |
| 7                                                                                     |   |
|                                                                                       |   |
|                                                                                       |   |
|                                                                                       | ] |
| GDB Debugger                                                                          |   |
|                                                                                       |   |
|                                                                                       |   |
|                                                                                       |   |
|                                                                                       |   |
|                                                                                       |   |
| 8                                                                                     |   |
|                                                                                       |   |
|                                                                                       |   |
| Debugging Assembly Language                                                           |   |
| Programs  Cannot just put print statements everywhere.                                |   |
| Use gdb to:                                                                           |   |
| examine contents of memory     set breakpoints                                        |   |
| <ul> <li>single-step through program</li> <li>READ THE GDB SUMMARY ONLINE!</li> </ul> |   |
|                                                                                       |   |
| 9 UMBC, CMSC313, Richard Chang «chang@umbc.edu»                                       |   |

| Summary of gdb commands, p1 |                 |                                                     |
|-----------------------------|-----------------|-----------------------------------------------------|
| Command                     | Example         | Description                                         |
| Run                         |                 | start program                                       |
| quit                        |                 | quit out of gdb                                     |
| cont                        |                 | continue execution after a break                    |
| break [addr]                | break *_start+5 | sets a breakpoint                                   |
| delete [n]                  | delete 4        | removes nth breakpoint                              |
| Delete                      |                 | removes all breakpoints                             |
| info break                  |                 | lists all breakpoints                               |
| list _start                 |                 | list a few lines of the source code around _start   |
| list 7                      |                 | list 10 lines of the source code starting on line 7 |
| list 7, 20                  |                 | list lines 7 thru 20 of the source code             |
| 10                          |                 |                                                     |

| Command      | Example      | Description                                               |
|--------------|--------------|-----------------------------------------------------------|
| Stepi        |              | execute next instruction                                  |
| stepi [n]    | stepi 4      | execute next n instructions                               |
| Nexti        |              | execute next instruction, stepping over function calls    |
| nexti [n]    | nexti 4      | execute next n instructions, stepping over function calls |
| where        |              | show where execution halted                               |
| disas [addr] | disas _start | disassemble instructions at given address                 |
|              |              |                                                           |

| Command        | Example       | Description                                                        |
|----------------|---------------|--------------------------------------------------------------------|
| info registers |               | dump contents of all registers                                     |
| print/d [expr] | print/d \$ecx | print expression in decimal                                        |
| print/x [expr] | print/x \$ecx | print expression in hex                                            |
| print/t [expr] | print/t \$ecx | print expression in binary                                         |
| x/NFU [addr]   | x/12xw &msg   | Examine contents of memory in given format                         |
| display [expr] | display \$eax | automatically print the expression each time the program is halted |
| info display   |               | show list of automatically displays                                |
| undisplay [n]  | undisplay 1   | remove an automatic display                                        |
| undioplay [n]  | undioplay 1   | remove an automatic display                                        |